## Autocad joining lines polyline

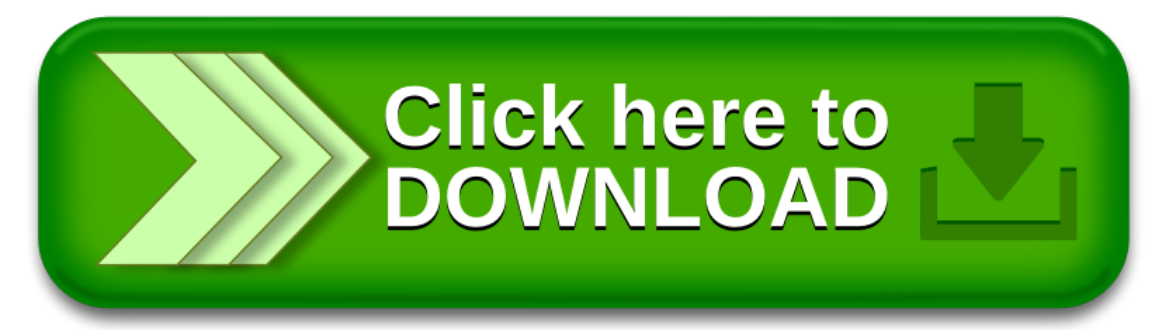